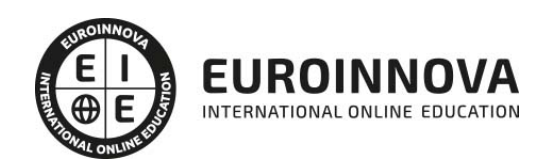

Postgrado en Gestión de Proyectos con Microsoft Project 2013 (Doble Titulación + 35 Créditos PDUs) (Certificación PMP - PMI)

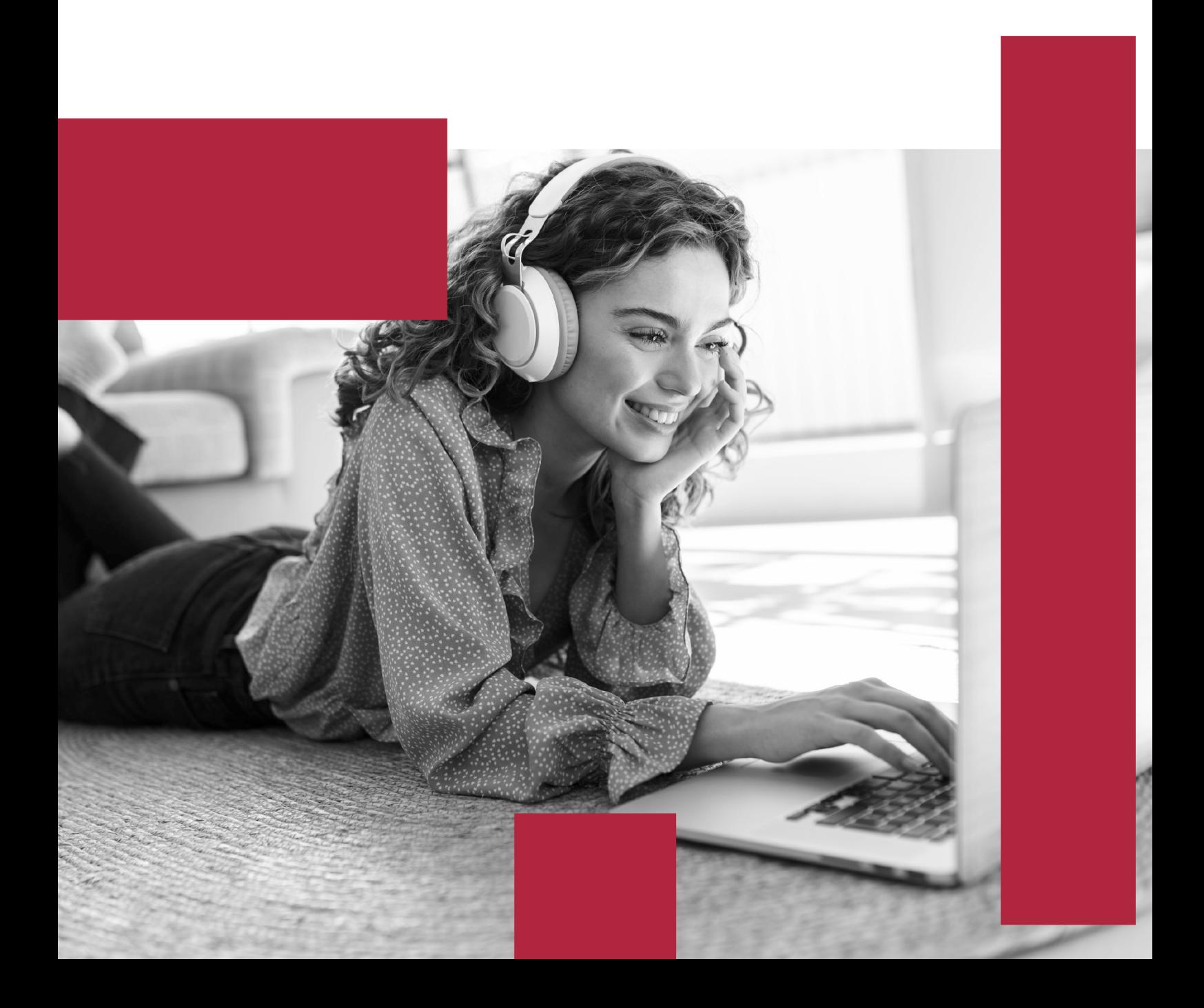

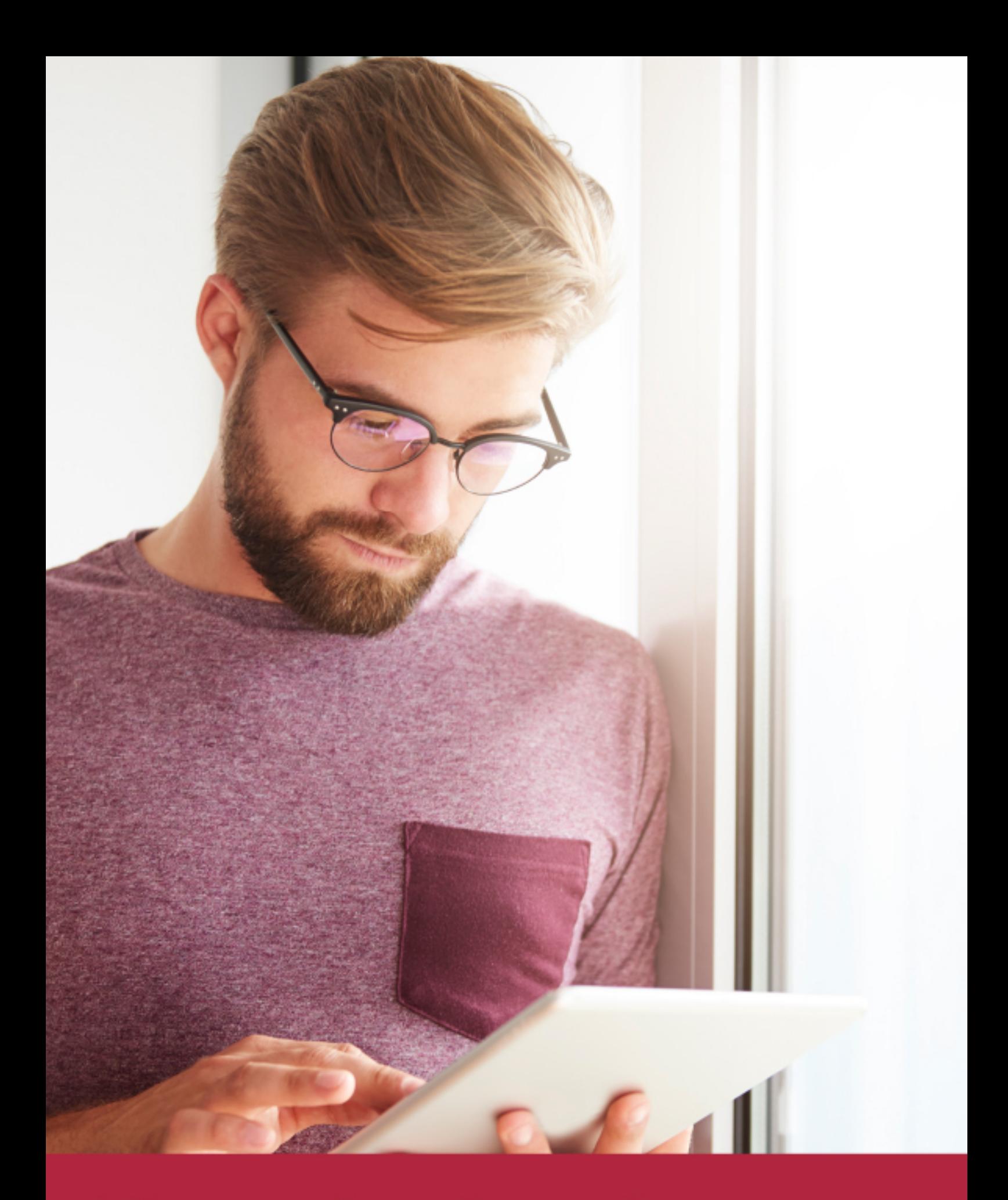

Elige aprender en la escuela líder en formación online

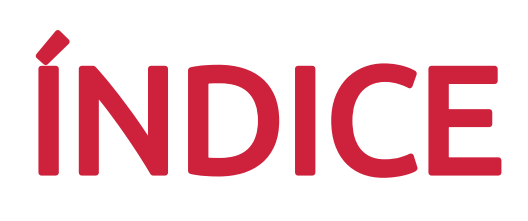

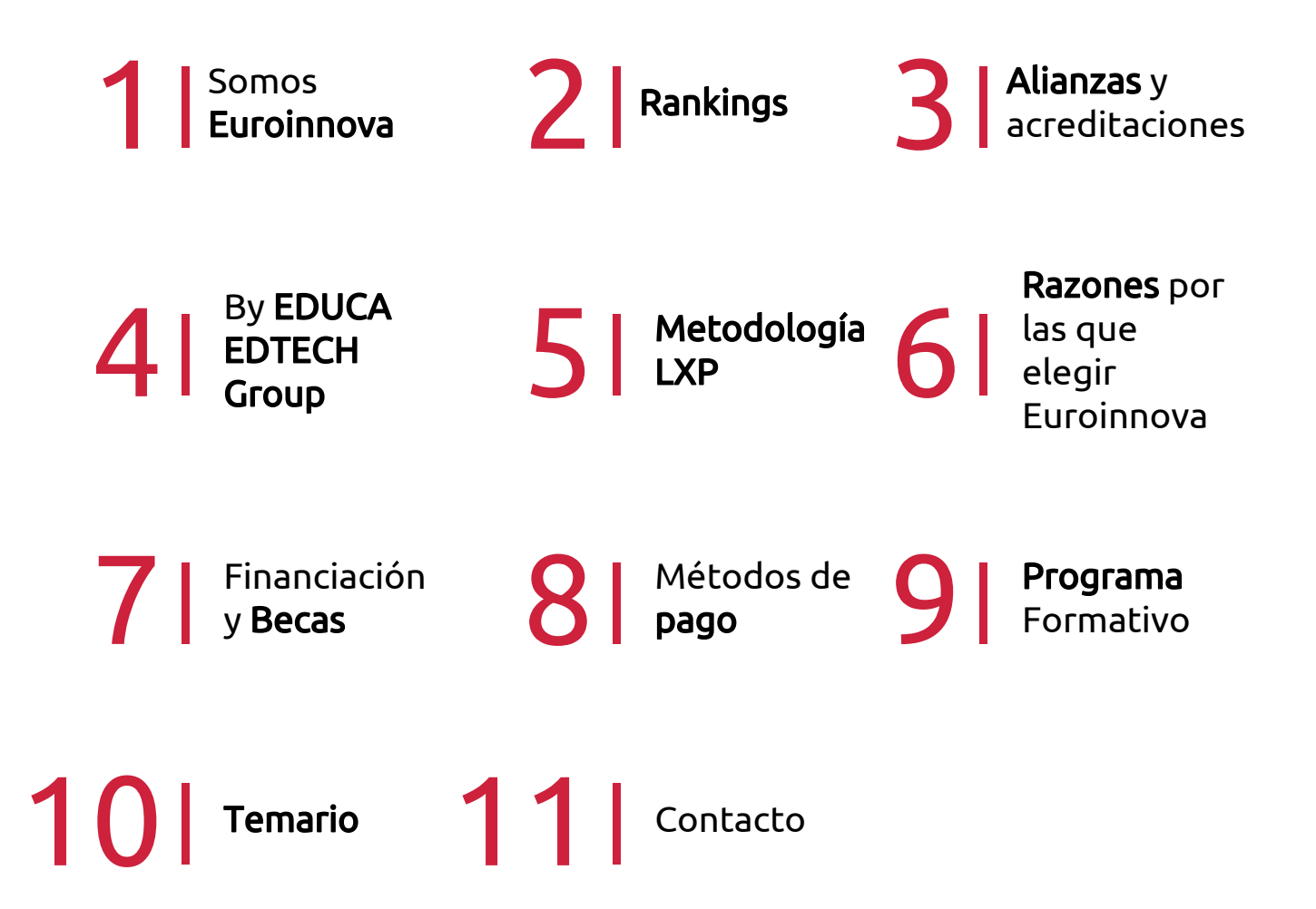

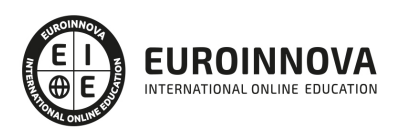

# SOMOS EUROINNOVA

Euroinnova International Online Education inicia su actividad hace más de 20 años. Con la premisa de revolucionar el sector de la educación online, esta escuela de formación crece con el objetivo de dar la oportunidad a sus estudiandes de experimentar un crecimiento personal y profesional con formación eminetemente práctica.

Nuestra visión es ser una institución educativa online reconocida en territorio nacional e internacional por ofrecer una educación competente y acorde con la realidad profesional en busca del reciclaje profesional. Abogamos por el aprendizaje significativo para la vida real como pilar de nuestra metodología, estrategia que pretende que los nuevos conocimientos se incorporen de forma sustantiva en la estructura cognitiva de los estudiantes.

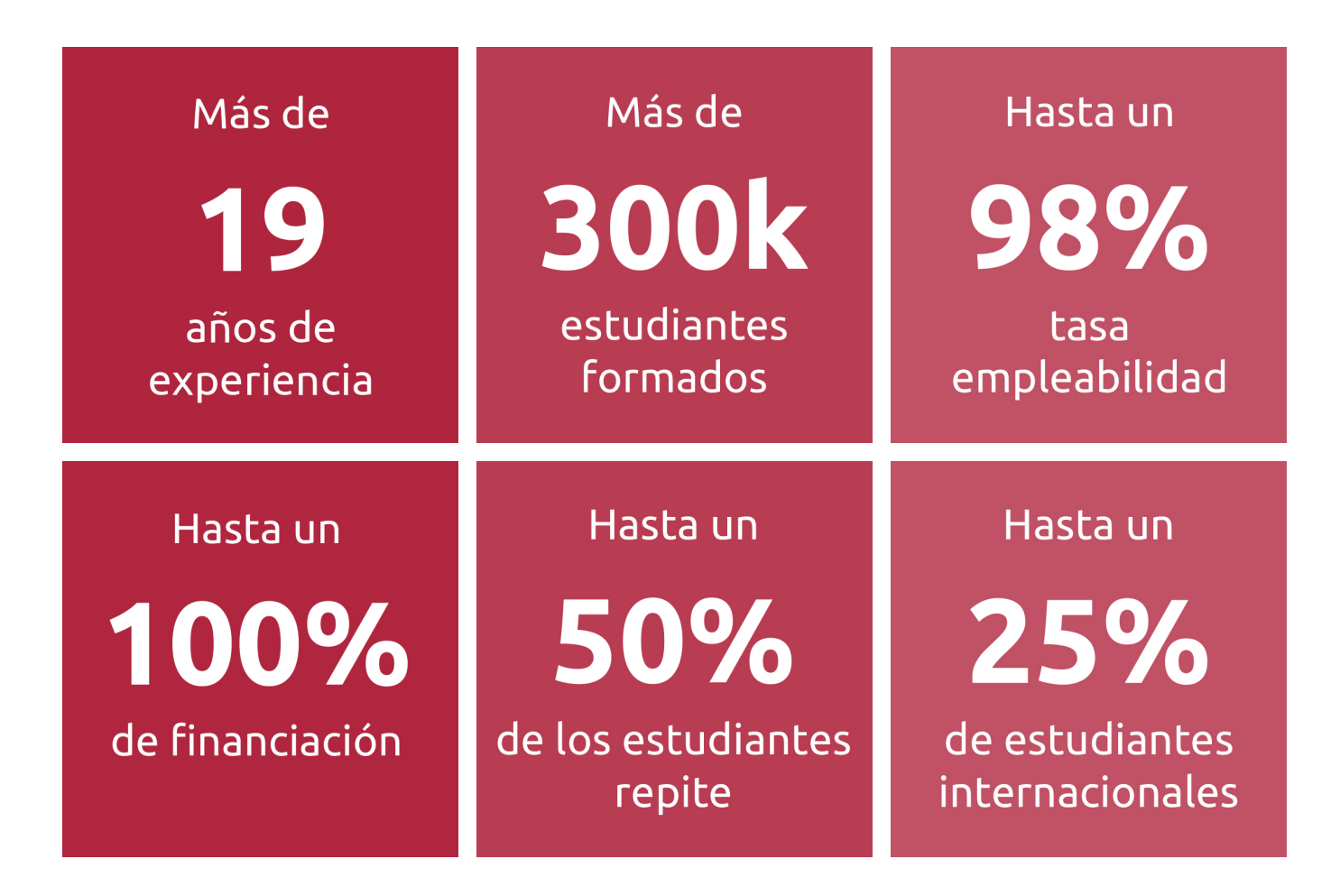

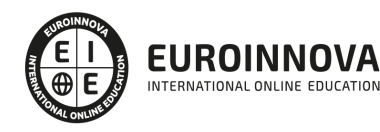

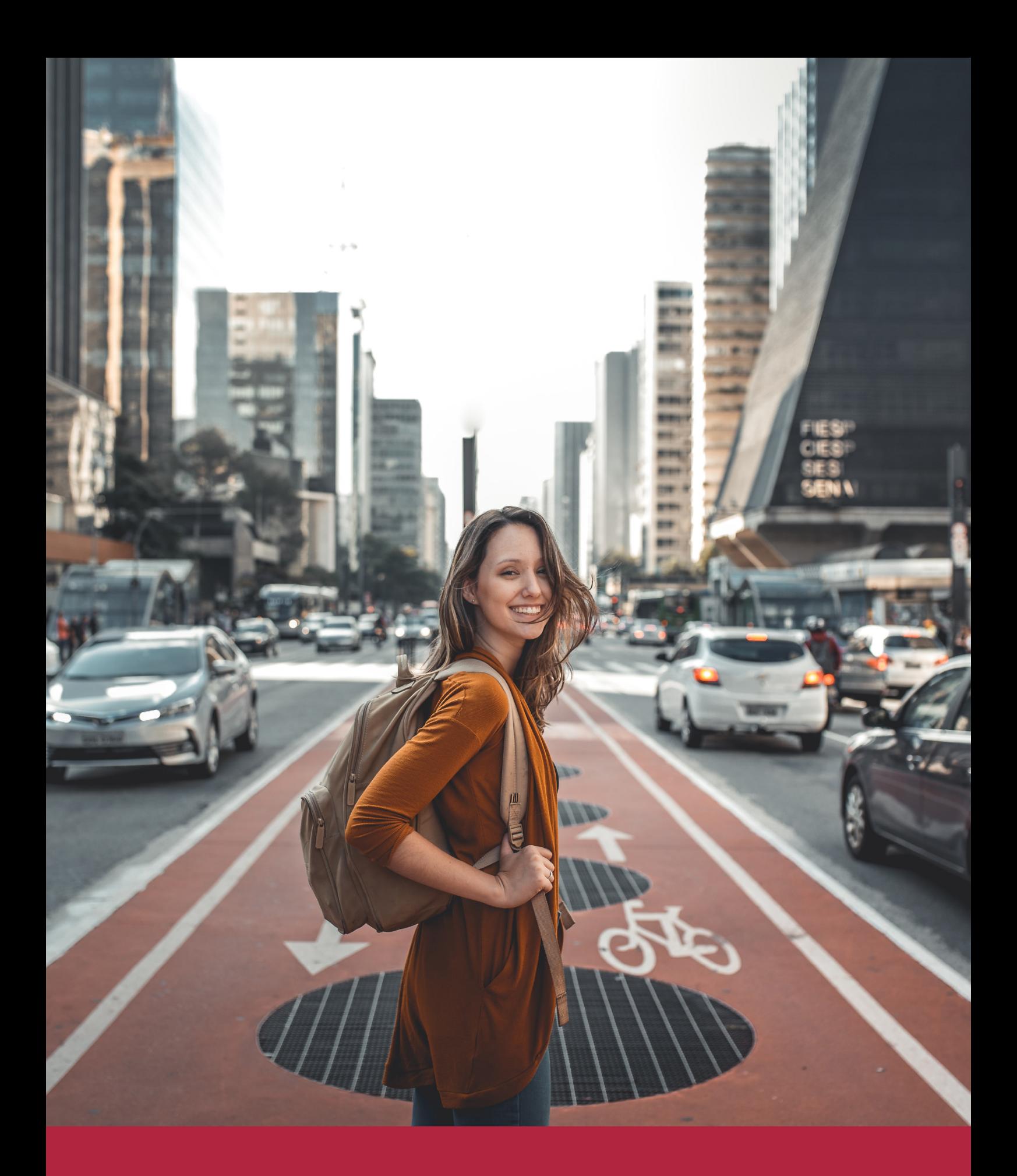

Desde donde quieras y como quieras, Elige Euroinnova

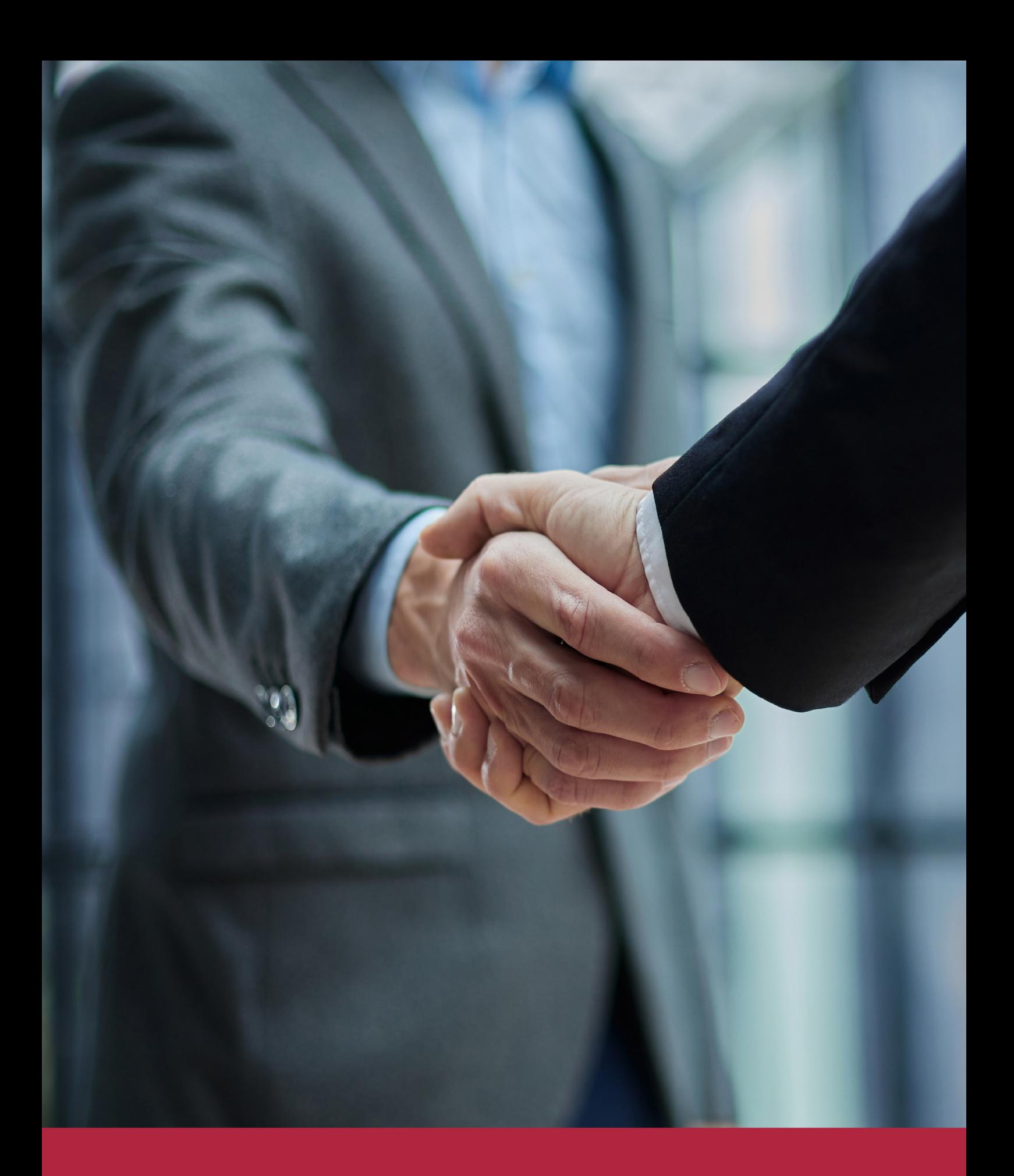

QS, sello de excelencia académica Euroinnova: 5 estrellas en educación online

## RANKINGS DE EUROINNOVA

Euroinnova International Online Education ha conseguido el reconocimiento de diferentes rankings a nivel nacional e internacional, gracias por su apuesta de democratizar la educación y apostar por la innovación educativa para lograr la excelencia.

Para la elaboración de estos rankings, se emplean indicadores como la reputación online y offline, la calidad de la institución, la responsabilidad social, la innovación educativa o el perfil de los profesionales.

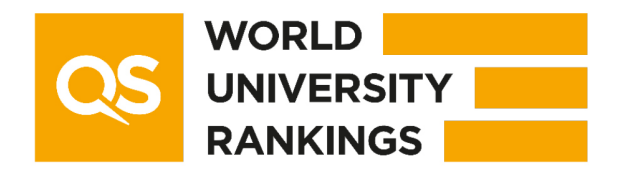

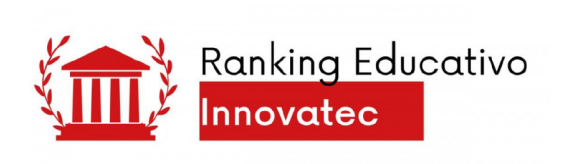

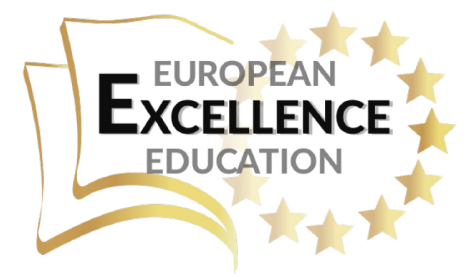

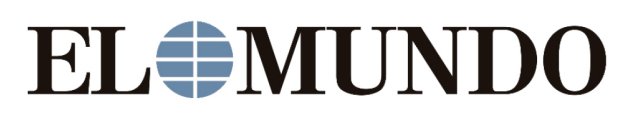

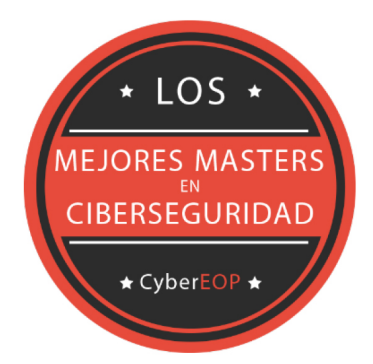

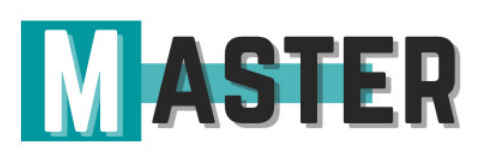

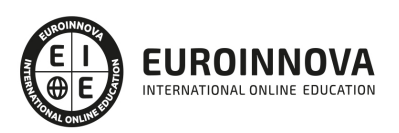

# ALIANZAS Y ACREDITACIONES

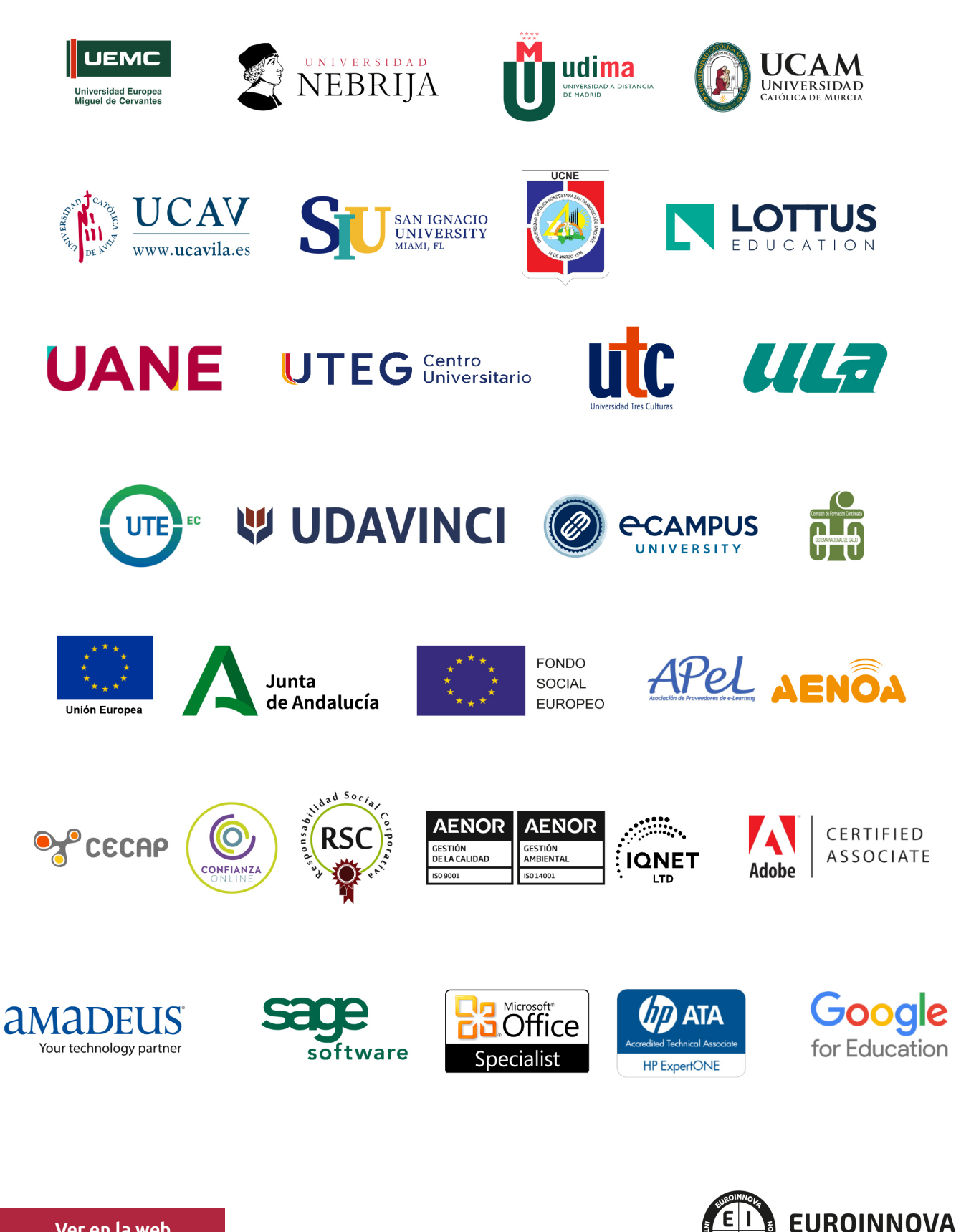

INTERNATIONAL ONLINE EDUCATION

# BY EDUCA EDTECH

Euroinnova es una marca avalada por EDUCA EDTECH Group , que está compuesto por un conjunto de experimentadas y reconocidas instituciones educativas de formación online. Todas las entidades que lo forman comparten la misión de democratizar el acceso a la educación y apuestan por la transferencia de conocimiento, por el desarrollo tecnológico y por la investigación

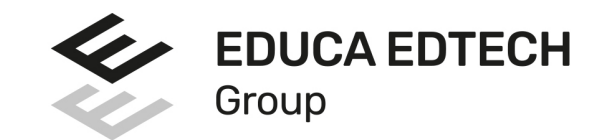

### **ONLINE EDUCATION**

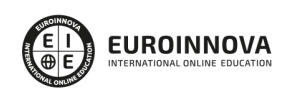

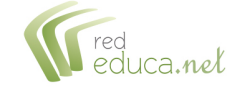

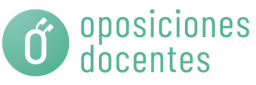

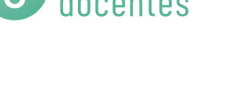

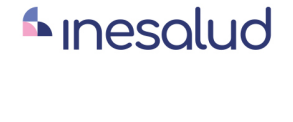

**Inesem** 

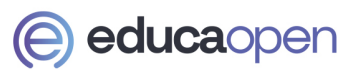

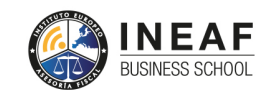

```
EDU
SPORT
```
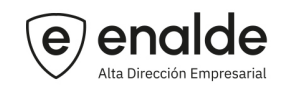

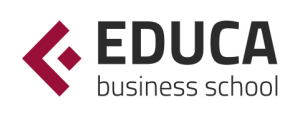

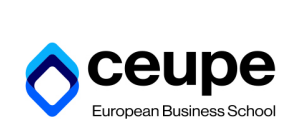

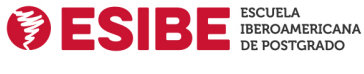

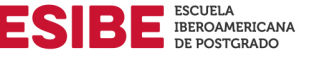

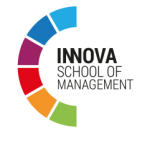

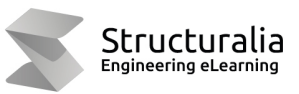

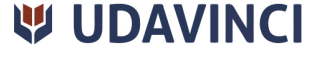

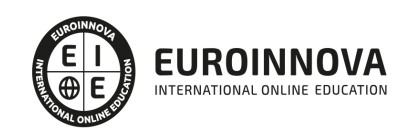

# **METODOLOGÍA LXP**

La metodología **EDUCA LXP** permite una experiencia mejorada de aprendizaje integrando la Al en los procesos de e-learning, a través de modelos predictivos altamente personalizados, derivados del estudio de necesidades detectadas en la interacción del alumnado con sus entornos virtuales.

EDUCA LXP es fruto de la Transferencia de Resultados de Investigación de varios proyectos multidisciplinares de I+D+i, con participación de distintas Universidades Internacionales que apuestan por la transferencia de conocimientos, desarrollo tecnológico e investigación.

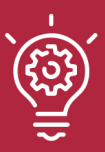

### 1. Flexibilidad

Aprendizaje 100% online y flexible, que permite al alumnado estudiar donde, cuando y como quiera.

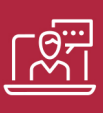

### 2. Accesibilidad

Cercanía y comprensión. Democratizando el acceso a la educación trabajando para que todas las personas tengan la oportunidad de seguir formándose.

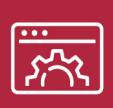

### 3. Personalización

Itinerarios formativos individualizados y adaptados a las necesidades de cada estudiante.

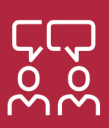

### 4. Acompañamiento / Seguimiento docente

Orientación académica por parte de un equipo docente especialista en su área de conocimiento, que aboga por la calidad educativa adaptando los procesos a las necesidades del mercado laboral.

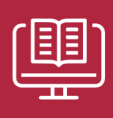

### 5. Innovación

Desarrollos tecnológicos en permanente evolución impulsados por la AI mediante Learning Experience Platform.

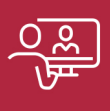

### 6. Excelencia educativa

Enfoque didáctico orientado al trabajo por competencias, que favorece un aprendizaje práctico y significativo, garantizando el desarrollo profesional.

# Programas PROPIOS UNIVERSITARIOS **OFICIALES**

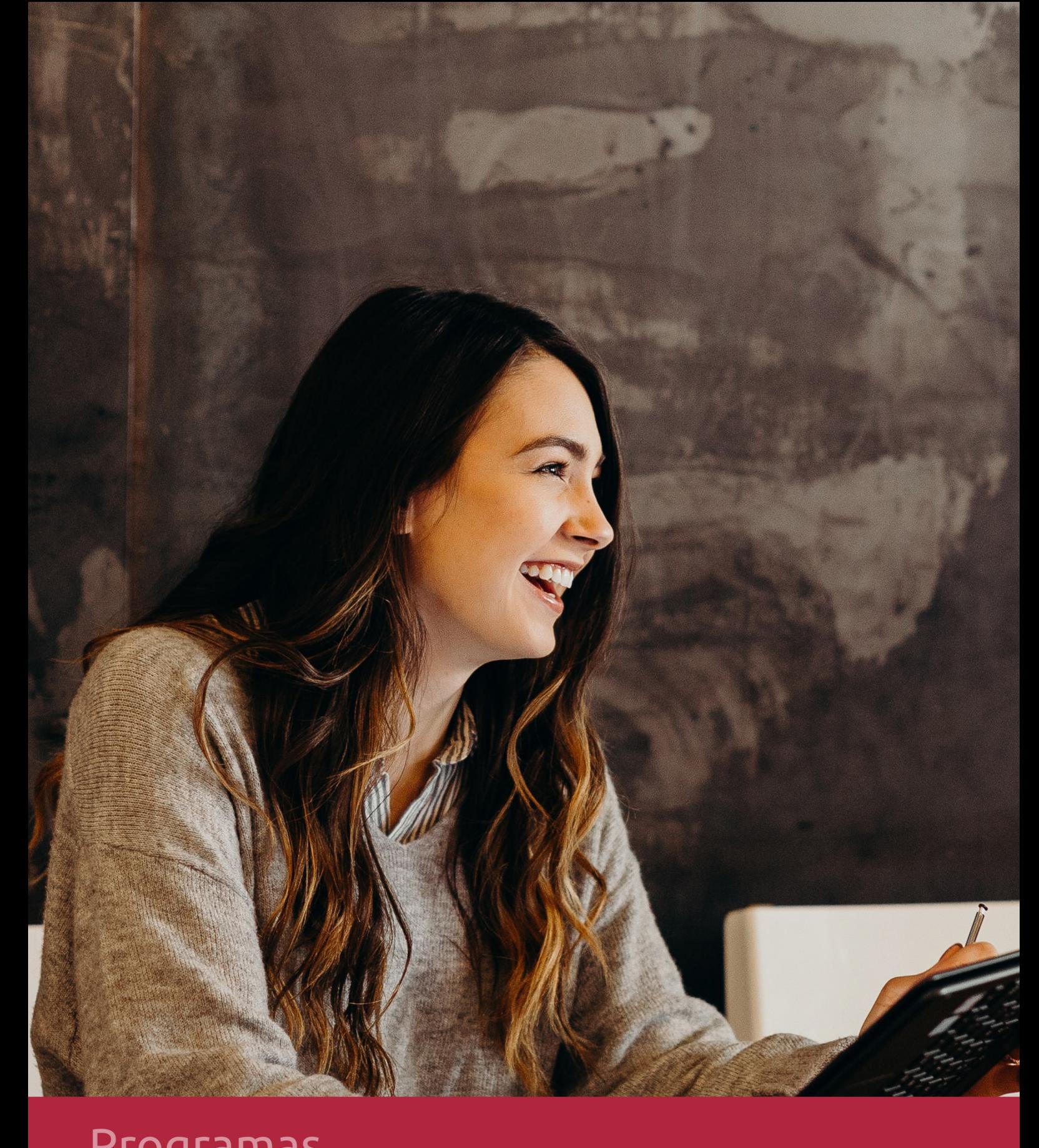

# **RAZONES POR LAS QUE ELEGIR EUROINNOVA**

# 1. Nuestra Experiencia

- √ Más de 18 años de experiencia.
- √ Más de 300.000 alumnos ya se han formado en nuestras aulas virtuales
- $\checkmark$  Alumnos de los 5 continentes.
- $\checkmark$  25% de alumnos internacionales.
- $\checkmark$  97% de satisfacción
- $\checkmark$  100% lo recomiendan.
- $\checkmark$  Más de la mitad ha vuelto a estudiar en Euroinnova.

# 2. Nuestro Equipo

En la actualidad, Euroinnova cuenta con un equipo humano formado por más 400 profesionales. Nuestro personal se encuentra sólidamente enmarcado en una estructura que facilita la mayor calidad en la atención al alumnado.

# 3. Nuestra Metodología

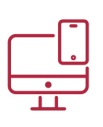

### **100% ONLINE**

Estudia cuando y desde donde quieras. Accede al campus virtual desde cualquier dispositivo.

**EQUIPO DOCENTE** 

Euroinnova cuenta con un equipo de

experiencia de alta calidad educativa.

profesionales que harán de tu estudio una

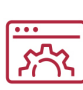

### **APRENDIZAJE**

Pretendemos que los nuevos conocimientos se incorporen de forma sustantiva en la estructura cognitiva

### NO ESTARÁS SOLO

Acompañamiento por parte del equipo de tutorización durante toda tu experiencia como estudiante

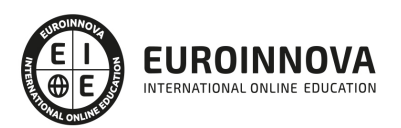

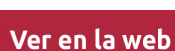

# 4. Calidad AENOR

- ✔ Somos Agencia de Colaboración Nº99000000169 autorizada por el Ministerio de Empleo y Seguridad Social.
- ✔ Se llevan a cabo auditorías externas anuales que garantizan la máxima calidad AENOR.
- √ Nuestros procesos de enseñanza están certificados por AENOR por la ISO 9001.

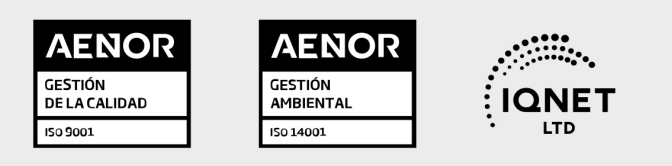

# 5. Confianza

Contamos con el sello de Confianza Online y colaboramos con la Universidades más prestigiosas, Administraciones Públicas y Empresas Software a nivel Nacional e Internacional.

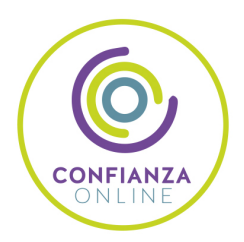

# 6. Somos distribuidores de formación

Como parte de su infraestructura y como muestra de su constante expansión Euroinnova incluye dentro de su organización una editorial y una imprenta digital industrial.

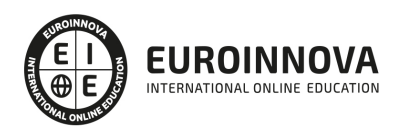

Financia tu cursos o máster y disfruta de las becas disponibles. ¡Contacta con nuestro equipo experto para saber cuál se adapta más a tu perfil!

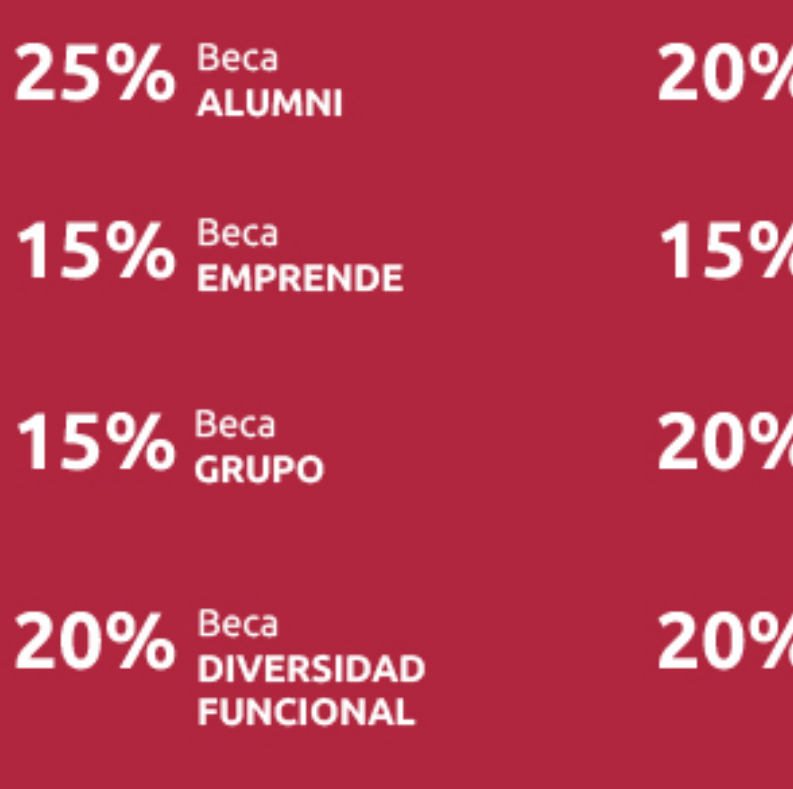

20% Beca DESEMPLEO

15% Beca RECOMIENDA

20% Beca **NUMEROSA** 

20% Beca PROFESIONALES, **SANITARIOS, COLEGIADOS/AS** 

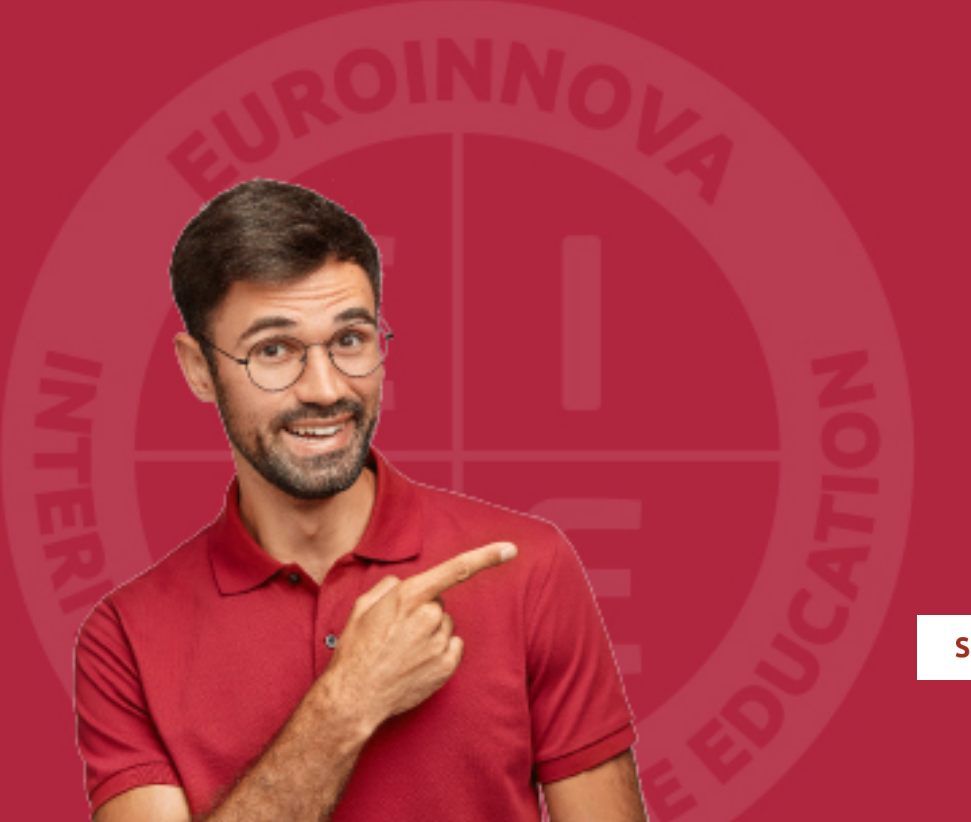

Solicitar información

# MÉTODOS DE PAGO

Con la Garantía de:

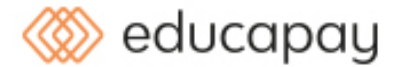

Fracciona el pago de tu curso en cómodos plazos y sin interéres de forma segura.

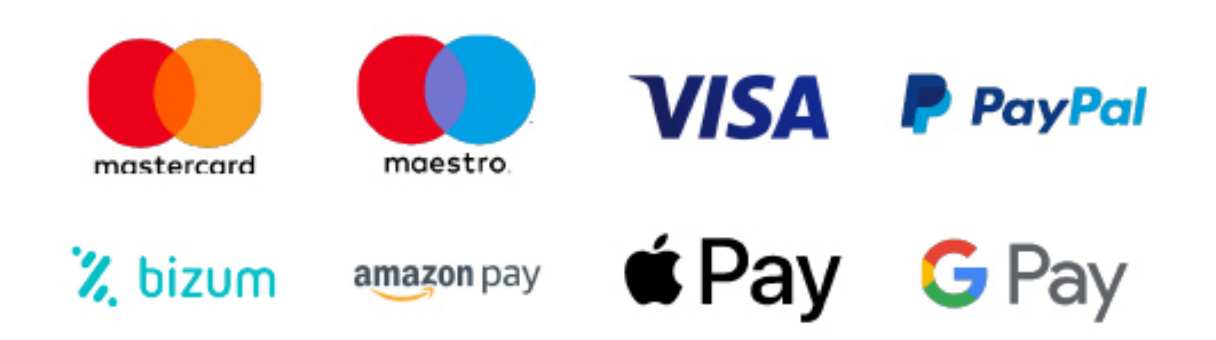

Nos adaptamos a todos los métodos de pago internacionales:

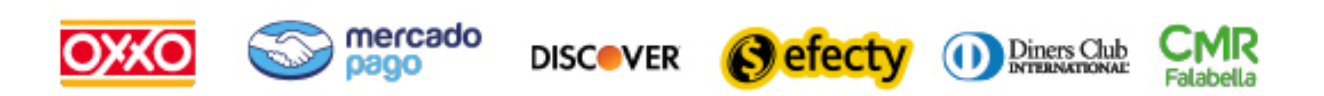

y muchos mas...

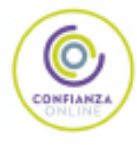

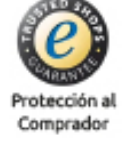

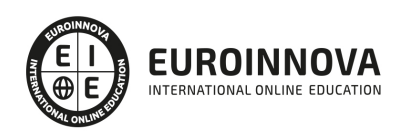

### Postgrado en Gestión de Proyectos con Microsoft Project 2013 (Doble Titulación + 35 Créditos PDUs) (Certificación PMP - PMI)

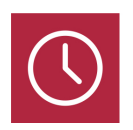

DURACIÓN 460 horas

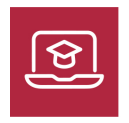

MODALIDAD **ONLINE** 

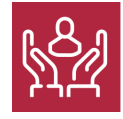

ACOMPAÑAMIENTO PERSONALIZADO

### Titulación

Doble Titulación: - Titulación de Postgrado en Gestión de Proyectos con Microsoft Project 2013 expedida por Euroinnova Business School y Avalada por la Escuela Superior de Cualificaciones Profesionales - Titulación de Certificación Internacional en Project Management Professional que supone la obtención de 35 horas de contacto/PDUs necesarias para la certificación oficial del Project Management Institute como: Certified Associate in Project Management (CAPM)® / Project Management Professional (PMP)®

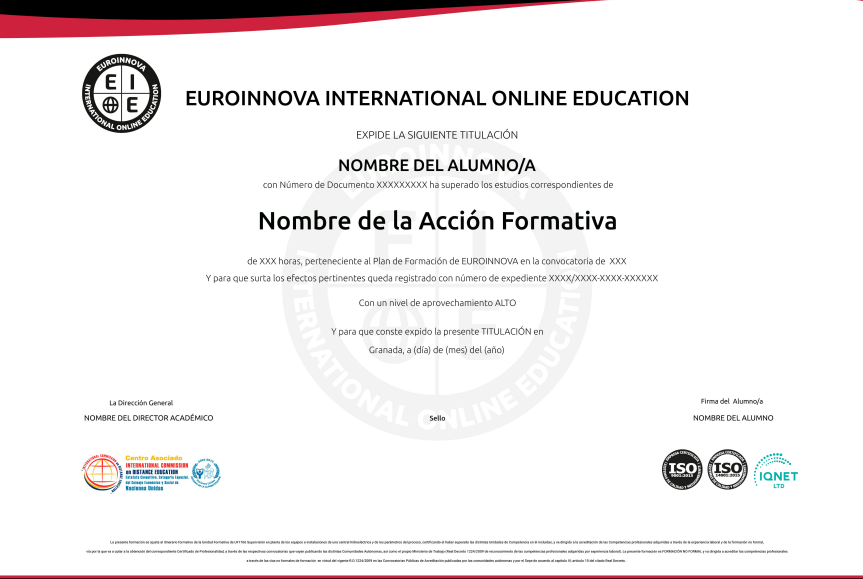

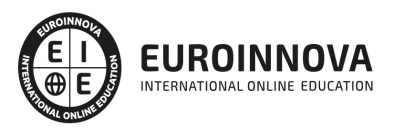

### Descripción

Microsoft Project es el programa de gestión de proyectos más utilizado del mundo. El lanzamiento de la nueva versión 2013 incluye novedades importantes en la interfaz de usuario, la programación manual de tareas, los controladores de planificación, los estilos de barra para las líneas base, la vista de Escala de tiempos, la vista de Organizador de equipo y las mejoras en copiar y pegar. Está destinado para utilizarlo como referencia o también como libro de texto en centros de formación, universidades, institutos o escuelas. Microsoft Project 2013 es la forma más adecuada para planificar y dar seguimiento a sus proyectos. La parte de Postgrado en Gestión de Proyectos con Microsoft Project 2013 (Doble Titulación + 35 Créditos PDUs) (Certificación PMP - PMI) ofrece una herramienta clara y concisa para la Dirección y Gestión de Proyectos. Es una Titulación Oficial con la que el alumno/a obtendrá 35 Créditos PDUs. (Curso PMP - Curso PMI).

### **Objetivos**

- Conocer las condiciones y principios básicos de Gestión de proyectos.
- Gestionar los procesos acorde a los modelos destinados a la Gestión de Proyectos.
- Ser capaz de ubicar la figura del gestor de proyecto en el seno de la organización.
- Aplicar los principios y procedimientos más adecuados para garantizar su calidad, su ejecución en el plazo establecido y dentro de los costes prefijados. Para realizar todas estas tareas utilizaremos el programa Microsoft Project 2013.

### A quién va dirigido

El presente Postgrado en Gestión de Proyectos con Microsoft Project 2013 (Doble Titulación + 35 Créditos PDUs) (Curso PMP - Curso PMI) está dirigido al personal de empresas que deseen controlar proyectos mediante este programa informático. En general, a cualquier persona interesada en adquirir los conocimientos necesarios para trabajar con el Programa Microsoft Project 2013. También a aquellas personas que quieran obtener una TITULACIÓN OFICIAL con 35 Créditos PDUs.

### Para qué te prepara

El presente curso Postgrado en Gestión de Proyectos con Microsoft Project 2013 (Doble Titulación + 35 Créditos PDUs) (Certificación PMP - PMI) le prepara para aplicar los conceptos de la Gestión del Tiempo del proyecto con la ayuda de la herramienta computacional para planeación de proyectos MS Project 2013. Microsoft Project 2013 tiene una nueva y atractiva interfaz, pero eso no es todo. Contiene además nuevas y eficaces mejoras en la programación, administración de tareas y vistas que ofrecen mayor control para administrar y presentar sus proyectos. Además el alumno obtendrá una TITULACIÓN OFICIAL con 35 Créditos PDUs. (Curso PMP - PMI).

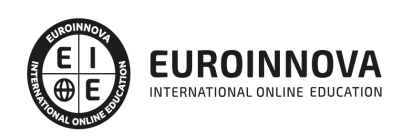

### Salidas laborales

Departamentos de empresas donde se gestionen y controlen proyectos. Director y Gestor de Proyectos.

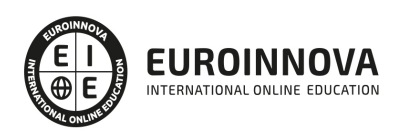

# TEMARIO

### PARTE 1. CERTIFICACIÓN EN PROJECT MANAGEMENT PROFESSIONAL

MÓDULO 1. INTRODUCCIÓN AL ESTÁNDAR DEL PMI

UNIDAD DIDÁCTICA 1. LA DIRECCIÓN Y GESTIÓN DE PROYECTOS

- 1. La necesidad de una dirección y gestión de proyectos
- 2. La necesidad de competencias para gestionar proyectos
- 3. Marco conceptual de la dirección de proyectos
- 4. Norma para la dirección de proyectos de un proyecto. Procesos de dirección de proyectos

### UNIDAD DIDÁCTICA 2. ÁREAS DE CONOCIMIENTO

- 1. Gestión de la integración del proyecto
- 2. Gestión del alcance del proyecto
- 3. Gestión del tiempo del proyecto
- 4. Gestión de los costes del proyecto
- 5. Gestión de la calidad del proyecto
- 6. Gestión de los recursos humanos del proyecto
- 7. Gestión de las comunicaciones del proyecto
- 8. Gestión de los riesgos del proyecto
- 9. Gestión de las adquisiciones del proyecto
- 10. Gestión de los interesados del proyecto

### MÓDULO 2. FUNDAMENTOS DE LA DIRECCIÓN Y GESTIÓN DE PROYECTOS

UNIDAD DIDÁCTICA 3. EL PROYECTO. NATURALEZA, CARACTERÍSTICAS Y GESTIÓN

- 1. La naturaleza del proyecto
- 2. Las características de un proyecto
- 3. Los fundamentos de la gestión de proyectos
- 4. Las condiciones de una gestión eficaz
- 5. Principios necesarios para una gestión exitosa de proyectos

#### UNIDAD DIDÁCTICA 4. LA GESTIÓN DE PROYECTOS COMO PROCESO

- 1. Los procesos
- 2. La gestión de proyectos
- 3. Modelo de gestión de proyectos como proceso

#### UNIDAD DIDÁCTICA 5. EL MARCO DEL PROYECTO

- 1. Introducción
- 2. La organización: modelos de organización
- 3. El marco lógico
- 4. Recursos orientados al proyecto

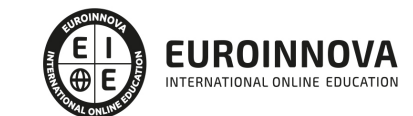

Ver en la web

5. Revisión del proyecto

UNIDAD DIDÁCTICA 6. FASES INICIALES EN LA GESTIÓN DE PROYECTOS

- 1. Fase de búsqueda de proyectos
- 2. Selección de los mejores proyectos
- 3. Principiantes y agentes implicados en el proyecto

MÓDULO 3. PROCESOS Y TÉCNICAS EN LA PLANIFICACIÓN DE PROYECTOS

UNIDAD DIDÁCTICA 7. PLANIFICACIÓN DE PROYECTOS INICIAL

- 1. Definir Objetivos
- 2. Primeros pasos importantes
- 3. El presupuesto

### UNIDAD DIDÁCTICA 8. DESGLOSE, PLANIFICACIÓN Y PROGRAMACIÓN

- 1. Introducción
- 2. Definición y alcance del proyecto
- 3. Planificación del proyecto
- 4. Programación del proyecto
- 5. Ejecución y seguimiento del proyecto
- 6. Tipos de documentos que reflejan los planes del proyecto

UNIDAD DIDÁCTICA 9. TÉCNICAS DE PROGRAMACIÓN Y PLANIFICACIÓN DE PROYECTOS

- 1. Introducción
- 2. Aspectos generales a tener en cuenta
- 3. Diagrama de GANTT
- 4. Método PERT
- 5. Método CPM
- 6. Extensiones de los métodos PERT/CPM

#### UNIDAD DIDÁCTICA 10. RECURSOS: CONTRATACIÓN, COMPRAS Y APROVISIONAMIENTO

- 1. Contratación
- 2. Programación de compras
- 3. Subcontratación

### UNIDAD DIDÁCTICA 11. BENCHMARKING EN LA GESTIÓN DE PROYECTOS

- 1. Introducción
- 2. Qué es el Benchmarking
- 3. La razón fundamental del Benchmarking
- 4. Procesos del Benchmarking

MÓDULO 4. PROCESOS Y TÉCNICAS EN LA GESTIÓN DE PROYECTOS.

UNIDAD DIDÁCTICA 12. EJECUCIÓN DEL PROYECTO

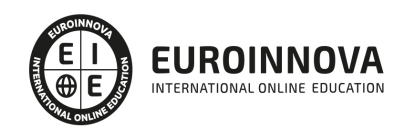

- 1. La fase de inicio del proyecto
- 2. Las reuniones iniciales
- 3. Los mecanismos de integración
- 4. Las normas de comportamiento

#### UNIDAD DIDÁCTICA 13. CONTROL DEL PROYECTO

- 1. Introducción
- 2. El papel de la comunicación
- 3. Resolución de problemas
- 4. Indicadores de control de gestión

#### UNIDAD DIDÁCTICA 14. GESTIÓN DE LA CALIDAD

- 1. Introducción
- 2. Gestión de la calidad de proyectos
- 3. Procesos de la gestión de la calidad del proyecto
- 4. La norma (ISO 10006/ UNE 66904:2003) Gestión de la calidad en proyectos

### UNIDAD DIDÁCTICA 15. GESTIÓN DE TIEMPOS

- 1. Introducción
- 2. Mediciones del avance y curva "S" del proyecto
- 3. Medidas de actividad del proyecto

#### UNIDAD DIDÁCTICA 16. GESTIÓN DE COSTES

- 1. Introducción
- 2. Inversión financiera
- 3. Amortización de Préstamos
- 4. Gestión de costes
- 5. Técnicas de estimación
- 6. Estimación de la productividad
- 7. Organización de calendarios y presupuestos

### MÓDULO 5. PROCESOS Y TÉCNICAS EN LA GESTIÓN DE PROYECTOS II

#### UNIDAD DIDÁCTICA 17. GESTIÓN DE RIESGOS. ANÁLISIS DAFO

- 1. Introducción
- 2. Perspectivas del riesgo
- 3. Primeros pasos en la gestión del riesgo
- 4. Orígenes del riesgo en proyectos
- 5. Gestión del riesgo en proyectos
- 6. Herramientas en la gestión del riesgo. El análisis DAFO
- 7. Caso práctico resuelto

#### UNIDAD DIDÁCTICA 18. GESTIÓN DEL MEDIO AMBIENTE (GMA) EN PROYECTOS

1. La gestión del Medio Ambiente. Definición y consideraciones generales

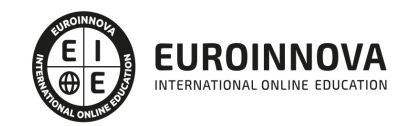

- 2. Identificación de las políticas del Medio Ambiente
- 3. La Gestión del Medioambiente en las distintas fases del Ciclo de vida del proyecto
- 4. La Gestión Medioambiental en la fase final
- 5. Medios e instrumentos para la GMA
- 6. Planes de emergencia y de vigilancia medioambiental
- 7. Plan de comunicación

UNIDAD DIDÁCTICA 19. FASE DE CIERRE DEL PROYECTO

- 1. Introducción
- 2. Revisión y aceptación del proyecto finalizado
- 3. Recopilación y entrega al cliente de documentación generada
- 4. Transferencia y recepción del proyecto ejecutado al cliente/usuario
- 5. Informe del cierre del proyecto
- 6. Significado y obligaciones en el cierre del proyecto
- 7. Informe de lecciones aprendidas
- 8. Revisión de lecciones aprendidas
- 9. Desactivación del equipo
- 10. Etapa de explotación
- 11. Éxito del proyecto

#### UNIDAD DIDÁCTICA 20. GESTIÓN INFORMATIZADA DE PROYECTOS

- 1. Introducción
- 2. Requisitos variables
- 3. Los equipos
- 4. Tipos de aplicaciones
- 5. Los gestores de proyectos
- 6. Aplicaciones de software de planificación y gestión

PARTE 2. GESTIÓN DE PROYECTOS CON MICROSOFT PROJECT 2013

UNIDAD DIDÁCTICA 1. INTRODUCCIÓN A PROJECT 2013

- 1. Conceptos iniciales de administración de Proyectos
- 2. Entrar y salir del programa
- 3. El Interfaz. Componentes de la ventana de Project 2013

UNIDAD DIDÁCTICA 2. PRIMEROS PASOS. OPCIONES DE VISUALIZACIÓN Y PERSONALIZACIÓN CON PROJECT 2013

- 1. Crear un nuevo proyecto
- 2. Ver un proyecto
- 3. Cambiar la escala temporal de una vista
- 4. Ocultar o mostrar una columna (quitar o agregar una columna)
- 5. Ajustar el texto en una celda
- 6. Dar formato al gráfico de barras de una vista Diagrama de Gantt

#### UNIDAD DIDÁCTICA 3. PROGRAMACIÓN DE TAREAS CON PROJECT 2013

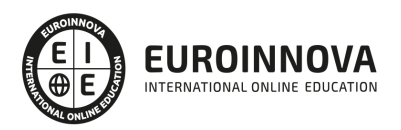

- 1. Conceptos. Opciones de programación
- 2. Crear tareas únicas y repetitivas
- 3. Organizar tareas en subtareas y tareas de resumen
- 4. Crear un hito
- 5. Desactivar una tarea
- 6. Interrumpir el trabajo en una tarea (dividir una tarea)
- 7. Vincular tareas dentro del proyecto
- 8. Delimitar las tareas (restricciones)
- 9. Uso de la herramienta Inspeccionar

#### UNIDAD DIDÁCTICA 4. PROGRAMACIÓN DE RECURSOS CON PROJECT 2013

- 1. Tipos de recursos
- 2. Agregar recursos
- 3. Asignar recursos
- 4. Administrar recursos. Redistribuir asignaciones
- 5. Trabajar con la vista Organizador de equipo
- 6. Agrupar tareas o recursos

#### UNIDAD DIDÁCTICA 5. PROGRAMACIÓN DE CALENDARIOS CON PROJECT 2013

- 1. Descripción general de calendarios del proyecto
- 2. Cambiar el calendario del proyecto
- 3. Establecer tiempos de trabajo, vacaciones y días festivos para el proyecto
- 4. Crear un calendario para una tarea dentro de Project
- 5. Cambiar la escala temporal en la vista Calendario

### UNIDAD DIDÁCTICA 6. ASIGNACIÓN DE COSTOS CON PROJECT 2013

- 1. Tipos de costos que están disponibles en Project
- 2. Asignación de costos a recursos
- 3. Recursos de costo
- 4. Asignación de costos a tareas
- 5. Acumulación de costos
- 6. Visualización de los costos del proyecto

### UNIDAD DIDÁCTICA 7. SEGUIMIENTO DE PROYECTOS CON PROJECT 2013

- 1. Crear o actualizar una línea de base o un plan provisional
- 2. Introducir el porcentaje completado de las tareas
- 3. Ruta crítica para la administración del proyecto

UNIDAD DIDÁCTICA 8. GUARDAR, EXPORTAR E IMPRIMIR, CON PROJECT 2013

- 1. Guardar un proyecto
- 2. Exportar o importar datos a otro formato de archivo
- 3. Imprimir una vista o informe

UNIDAD DIDÁCTICA 9. TRABAJAR CON VARIOS PROYECTOS

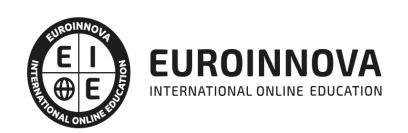

- 1. Inserción de un proyecto en un proyecto principal
- 2. Realizar cambios en un subproyecto sin cambiar el archivo original
- 3. Mostrar una única ruta crítica para varios proyectos
- 4. Cómo se ven afectados los recursos cuando se combinan los archivos
- 5. Grupo de recursos
- 6. Comparar proyectos

#### ANEXO 1. GLOSARIO

ANEXO 2. MÉTODOS ABREVIADOS DE TECLADO

- 1. Métodos abreviados básicos de Microsoft Office
- 2. Métodos abreviados de Microsoft Project 2013

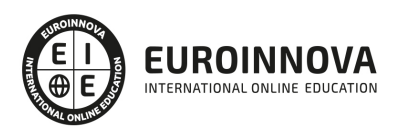

## ¿Te ha parecido interesante esta información?

Si aún tienes dudas, nuestro equipo de asesoramiento académico estará encantado de resolverlas.

Pregúntanos sobre nuestro método de formación, nuestros profesores, las becas o incluso simplemente conócenos.

### Solicita información sin compromiso

¡Matricularme ya!

### ¡Encuéntranos aquí!

Edificio Educa Edtech

Camino de la Torrecilla N.º 30 EDIFICIO EDUCA EDTECH, C.P. 18.200, Maracena (Granada)

[900 831 200](#page--1-0)

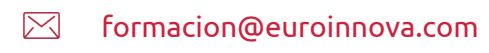

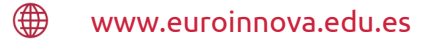

### Horario atención al cliente

Lunes a viernes: 9:00 a 20:00h Horario España

¡Síguenos para estar al tanto de todas nuestras novedades!

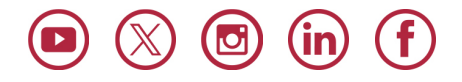

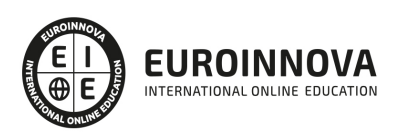

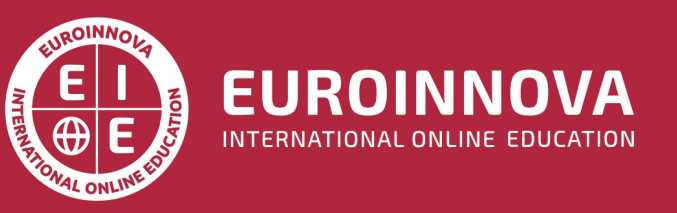

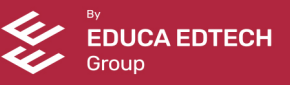